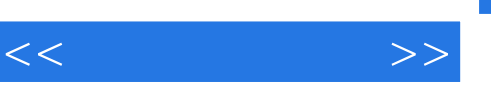

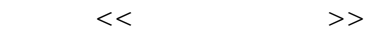

- 13 ISBN 9787533127510
- 10 ISBN 753312751X

 $\overline{\phantom{a}}$ 

出版时间:2001-06

PDF

## http://www.tushu007.com

 $,$  tushu007.com

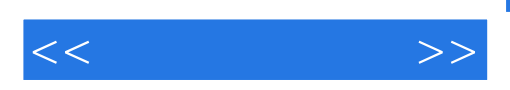

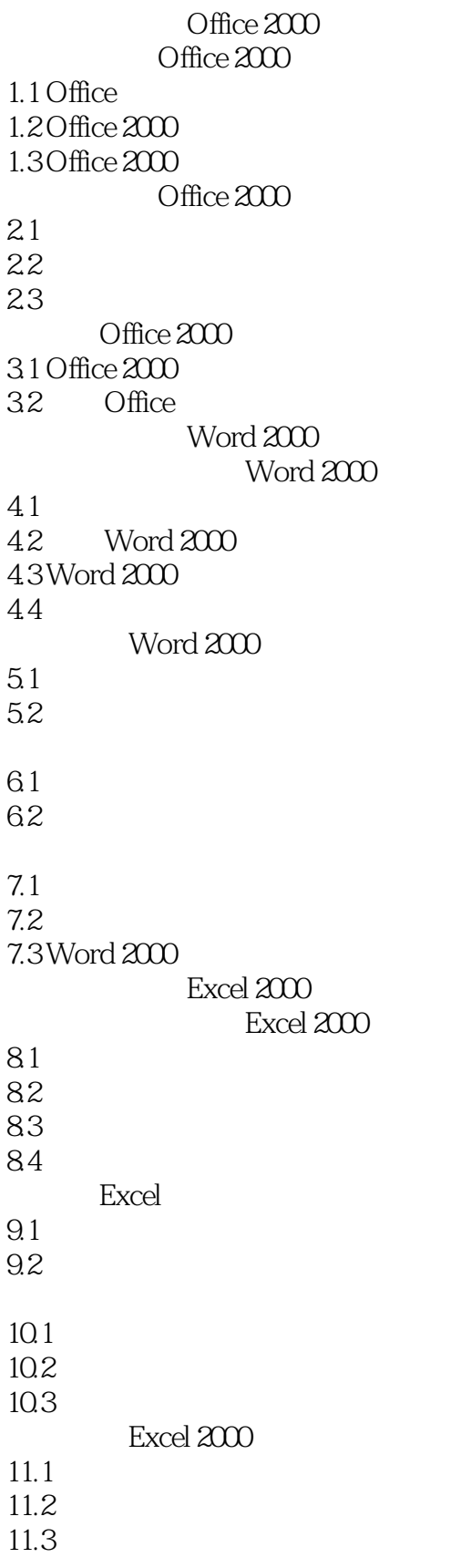

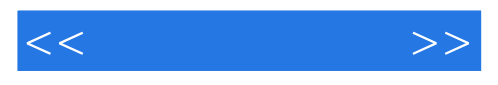

11.4 Excel Web PowerPoint 2000 PowerPoint 12.1 PowerPoint 2000 12.2 12.3 13.1 13.2 133 PowerPoint 2000 14.1 Office 2000 15.1 Word Excel PowerPoint

15.2 Word 2000 Internet

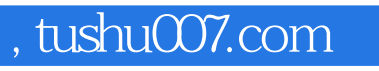

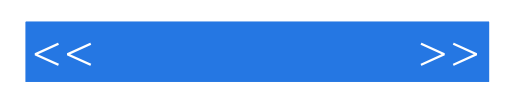

本站所提供下载的PDF图书仅提供预览和简介,请支持正版图书。

更多资源请访问:http://www.tushu007.com